[Codeigniter](http://doc.manualget.ru/goto.php?q=Codeigniter Tutorial For Beginners W3schools) Tutorial For Beginners W3schools >[>>>CLICK](http://doc.manualget.ru/goto.php?q=Codeigniter Tutorial For Beginners W3schools) HERE<<<

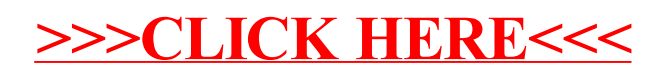